## Package 'partialised'

November 4, 2022

<span id="page-0-0"></span>Type Package Title Partialised Functions Version 0.1.1 Description Provides a 'partialised' class that extends the partialising function of 'purrr' by making it easier to change the arguments. This is similar to the function-like object in 'Julia' (<<https://docs.julialang.org/en/v1/manual/methods/#Function-like-objects>>). License MIT + file LICENSE Encoding UTF-8 Imports pillar, purrr, rlang, vctrs RoxygenNote 7.2.1 URL <https://github.com/UchidaMizuki/partialised> BugReports <https://github.com/UchidaMizuki/partialised/issues> **Suggests** testthat  $(>= 3.0.0)$ Config/testthat/edition 3 NeedsCompilation no Author Mizuki Uchida [aut, cre] Maintainer Mizuki Uchida <uchidamizuki@vivaldi.net> Repository CRAN Date/Publication 2022-11-04 11:20:02 UTC

### R topics documented:

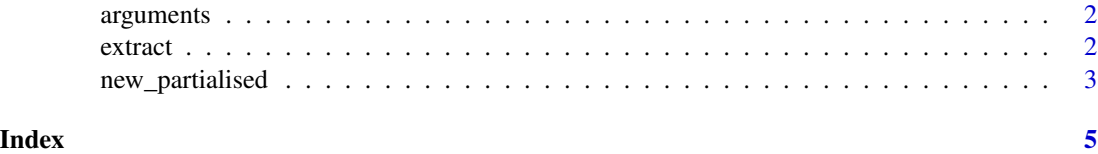

<span id="page-1-0"></span>

#### Description

Argument lists for partialised functions

#### Usage

arguments(x)

 $arguments(x) < - value$ 

#### Arguments

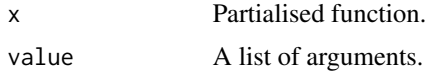

#### Value

arguments() returns a list of arguments.

#### Description

Extract or replace arguments for partialised functions

#### Usage

```
## S3 method for class 'partialised'
x[i, ...]
## S3 replacement method for class 'partialised'
x[i] <- value
## S3 method for class 'partialised'
x[[i, ...]]
## S3 replacement method for class 'partialised'
x[[i]] <- value
## S3 method for class 'partialised'
x$i
```
#### <span id="page-2-0"></span>new\_partialised 3

## S3 replacement method for class 'partialised' x\$i <- value

#### Arguments

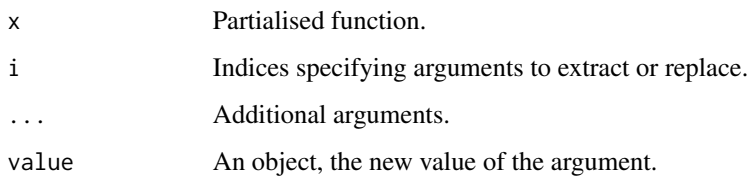

#### Value

[, [[ and \$ return arguments.

new\_partialised *Create partialised functions*

#### Description

Create partialised functions

#### Usage

```
new\_partialised(f, args = list(), ..., class = character())
```
#### Arguments

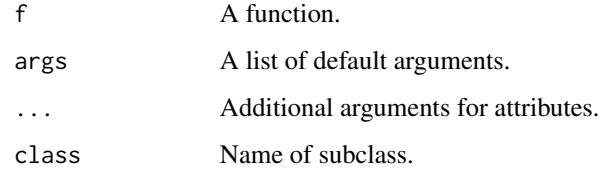

#### Value

A partialised function.

#### See Also

[purrr::partial\(\)](#page-0-0)

4 new\_partialised

#### Examples

```
dist \leftarrow function(x, y) {
   sqrt(x \wedge 2 + y \wedge 2)
}
pdist <- new_partialised(dist,
                              list(x = 3))pdist(y = 4)
```
# <span id="page-4-0"></span>Index

[.partialised *(*extract*)*, [2](#page-1-0) [<-.partialised *(*extract*)*, [2](#page-1-0) [[.partialised *(*extract*)*, [2](#page-1-0) [[<-.partialised *(*extract*)*, [2](#page-1-0) \$.partialised *(*extract*)*, [2](#page-1-0) \$<-.partialised *(*extract*)*, [2](#page-1-0)

arguments, [2](#page-1-0) arguments<- *(*arguments*)*, [2](#page-1-0)

extract, [2](#page-1-0)

new\_partialised, [3](#page-2-0)

purrr::partial(), *[3](#page-2-0)*